## EXPORTING DRAWINGS FROM RHINO3D AT SCALE

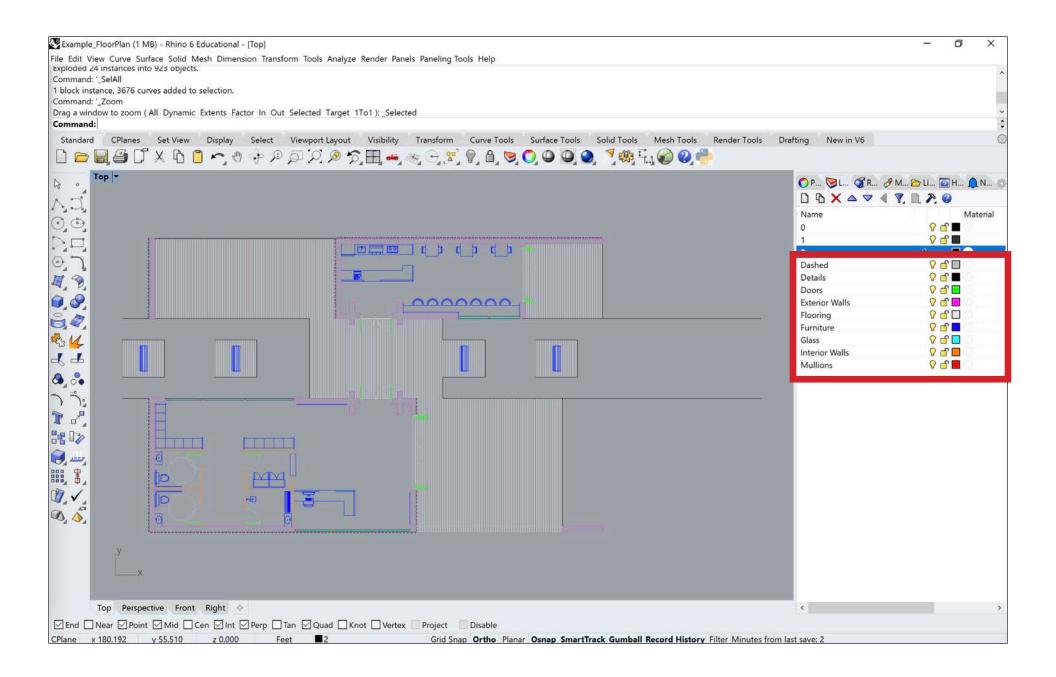

Starting with the finalized drawing (floor plan, section, elevation, etc.) separate all of the different elements into different layers based on their respective line weights. For each layer, change the color to a new color appearance which is not already being used. This will save a lot of time later on when you go to line weight your drawings later.

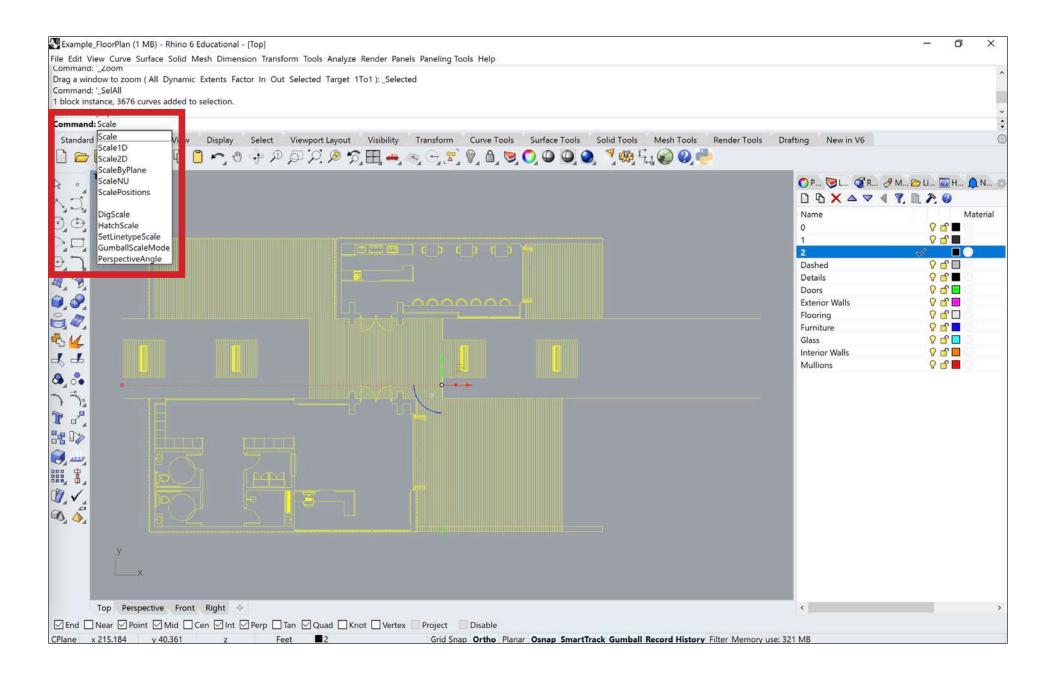

Once everything has been separated onto their respective layers, you will want to scale the drawing to the desired architectural scale. Select the drawing you want to export and type 'Scale' into the command bar.

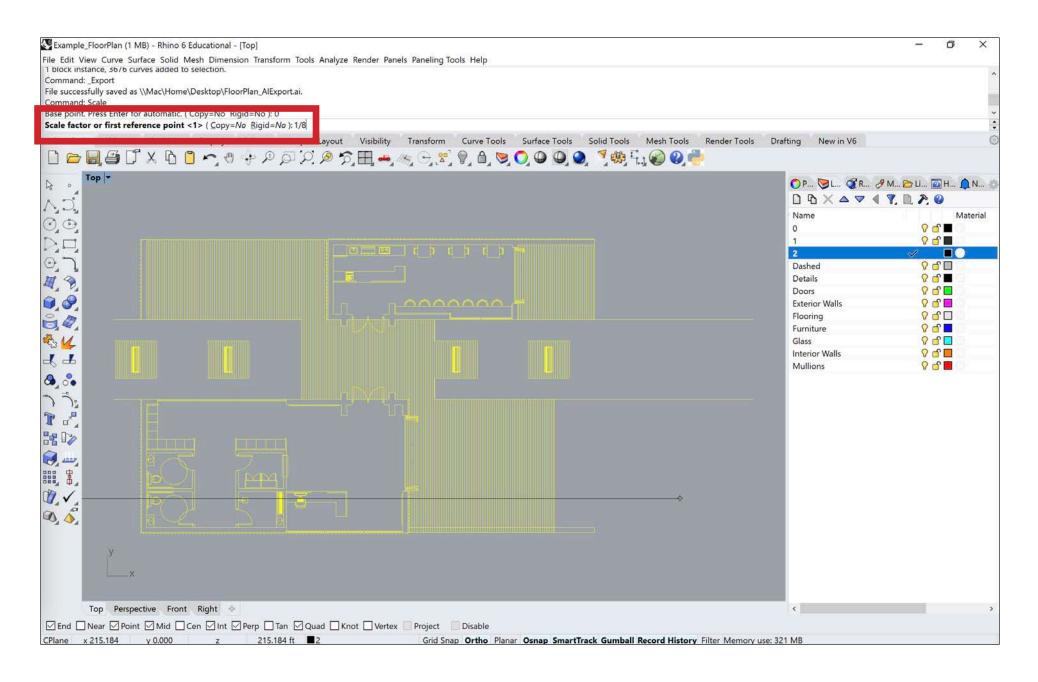

Choose a base point for the scaling procedure. Typically, it is easiest to use the origin (0,0,0) as the base point. Then you will want to scale the drawing by the desired architectural scale. For example, if you want your drawing to be at 1'=1/8" scale, then you will scale your drawing by '1/8', as seen in the image above. Similarly, if you want your drawing to be at 1'=1/4" or 1'=1/16", then you will scale your drawing by '1/4' or '1/16' respectively.

| 👺 Example_FloorPlan (1 MB) - Rhino 6 Educational - [Top]                                                                                                    |                     | – 0 ×                                                                                                    |
|----------------------------------------------------------------------------------------------------|---------------------|----------------------------------------------------------------------------------------------------|
| File Edit View Curve Surface Solid Mesh Dimension Transform Tools Analyze Render Panels Paneling Tools Help                                                                                      |                     |                                                                                                    |
| New Ctrl+                                                                                                    | N                   | ^                                                                                                    |
| Open Ctrl+                                                                                                    | 0                   |                                                                                                    |
| Revert                                                                                                    |                     |                                                                                                    |
| Save Ctrl+                                                                                                    | +5                  | *<br>*                                                                                                    |
| Save Small                                                                                                    |                     | and the second second se                                                                                                    |
| Incremental Save                                                                                                    |                     | ifting New in V6                                                                                                    |
| Save As<br>Save as Template                                                                                                    | O, O O, 🥥 🍕 🗄 🖉 🚱 👘 |                                                                                                    |
| Insert Ctrl                                                                                                    |                     | 🜔 P, 📚 L 🔗 R 🤌 M, 🗁 Li 🔯 H 🏚 N 🔅                                                                                                    |
| Import                                                                                                    | T'                  |                                                                                                    |
|                                                                                                    |                     | The second second |
| Export Selected                                                                                                    |                     | Name Material                                                                                                    |
| Expert that original                                                                                                    |                     | 1 V 🖬                                                                                                    |
| Worksession                                                                                                    |                     | 2 🗸 📕 🔵                                                                                                    |
| Notes                                                                                                    |                     | Dashed 😯 🔂                                                                                                    |
| Properties                                                                                                    |                     | Details 💡 🖆 📕                                                                                                    |
| Print Ctrl+                                                                                                    | +P                  | Doors 💡 🖆 🔲                                                                                                    |
| Exit                                                                                                    |                     | Flooring $\begin{tabular}{c} \hline \ \ \ \ \ \ \ \ \ \ \ \ \ \ \ \ \ \ $                                                                                                    |
| 1 \\Mac\Home\Desktop\Example_FloorPlan                                                                                                    |                     | Furniture 🗘 🗗                                                                                                    |
| 2 \\Mac\Home\Desktop\TreeHouseModule                                                                                                    |                     | Glass 🔗 🔂 📃                                                                                                    |
| 3 \\Mac\Home\Desktop\Penn State\Competitions\Tree House Module\Process\SkyModule_3DModel                                                                                                    |                     | Interior Walls 🛛 🖓 🖆 🔲                                                                                                    |
| 4 \\Mac\Home\Desktop\Pantheon Institute\Premio Piranesi\05_CARTOGRAPHY\Topography                                                                                                    |                     | Mullions 💡 🖆 📃                                                                                                    |
| 5 \\Mac\Home\\04_Fourth Year\Studio\3D_Concrete_Printing\Concrete Light\backups\Egg Form Trial v6                                                                                                |                     |                                                                                                    |
| 6 \\Mac\Home\\Penn State\04_Fourth Year\Studio\3D_Concrete_Printing\Concrete Light\backups\Egg_Form                                                                                              |                     |                                                                                                    |
| 7 \\Mac\Home\\03_Third Year\Studio\Media City\Site Analysis\Media_City_Digital_Site_Model<br>8 \\Mac\Home\Desktop\Penn State\03_Third Year\Studio\Media City\Site Analysis\Media_City_Site_Model |                     |                                                                                                    |
|                                                                                                    |                     |                                                                                                    |
|                                                                                                    |                     |                                                                                                    |
|                                                                                                    |                     |                                                                                                    |
|                                                                                                    |                     |                                                                                                    |
|                                                                                                    |                     |                                                                                                    |
|                                                                                                    |                     |                                                                                                    |
|                                                                                                    |                     |                                                                                                    |
|                                                                                                    |                     |                                                                                                    |
| ý                                                                                                    |                     |                                                                                                    |
|                                                                                                    |                     |                                                                                                    |
| X                                                                                                    |                     |                                                                                                    |
|                                                                                                    |                     |                                                                                                    |
| Top Perspective Front Right 🗇                                                                                                    |                     | < >                                                                                                    |
| End Near Point Mid Cen Int Perp Tan Quad Knot Vertex Project Disable                                                                                                    |                     |                                                                                                    |
| Export selected objects to a file                                                                                                    |                     |                                                                                                    |

Once the drawing has been scaled to the proper architectural scale, select the drawing you want to export, go to 'File', and select 'Export Selected'. Do not simply type Export into the command bar, because that will export all object in your file. Using Export Selected will allow you to export only the drawings you have selected and nothing else.

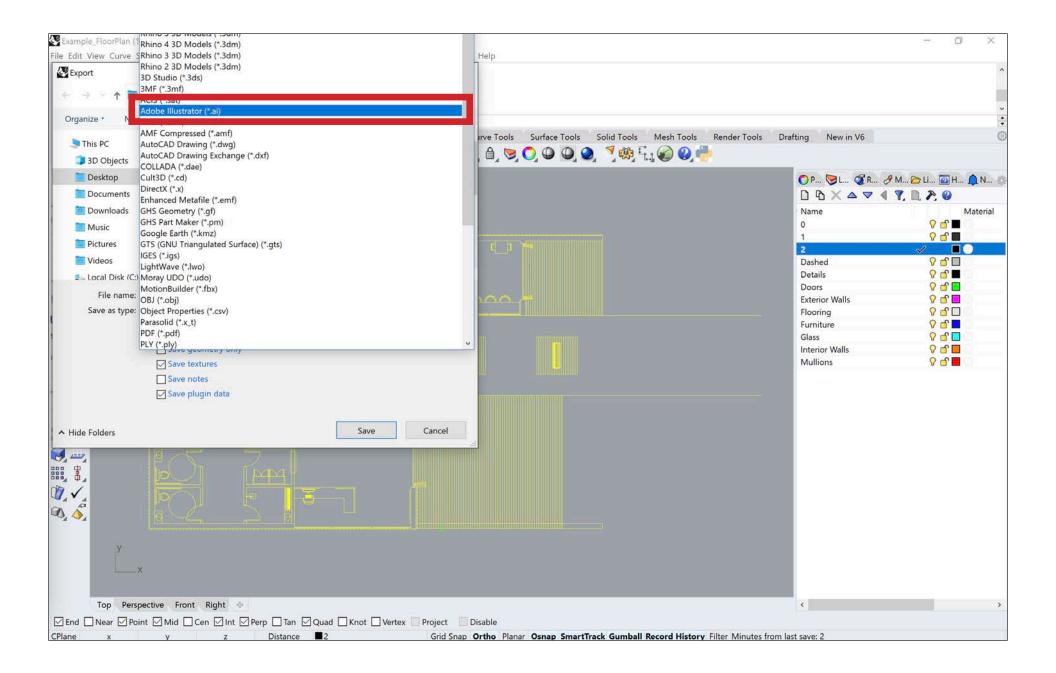

After selecting 'Export Selected', an 'Export' window will appear. It will ask you to choose a file name and a location to save the exported file. Name the export file a name which you will be able to identify later. Typically, it is easiest to add the tag '\_AIExport' to the file name, so you can find it later. Make sure to change the file type to 'Adobe Illustrator (\*ai)' before clicking 'Save'.

| Command: '_SelAll<br>1 block instance, 3676 curves added to selection.<br>Command: _Export<br>Command:                                                                                                    |                                                                                                    |                                 |
|----------------------------------------------------------------------------------------------------|----------------------------------------------------------------------------------------------------|---------------------------------|
| Standard CPlanes Set View Display Select Viewport Lay                                                                                                    | out Visibility Transform Curve Tools Surface Tools Solid Tools Mesh Tools F   Image: Solid Tools Image: Solid Tools I | Render Tools Drafting New in V6 |
| Top     Perspective     Front     Right     Image: width of the state of the state of the stat | Knot 🗌 Vertex 🛄 Project 🔛 Disable                                                                                                    | ۲                               |

After choosing 'Save', an 'AI Export Options' window will appear. Make sure that 'Preserve Model Scale' is selected and that the units are set to '1 Feet' = '1 Inch'. This will convert the drawing from feet to inches, which exactly what we want for scaling the drawing to a specific architectural scale. All of the other options can be left as the default or as seen in the image above. Finally, click save to export the drawing as an Illustrator file.